# World's slowest raytracer

Bas Nieuwenhuizen, XDC 2022

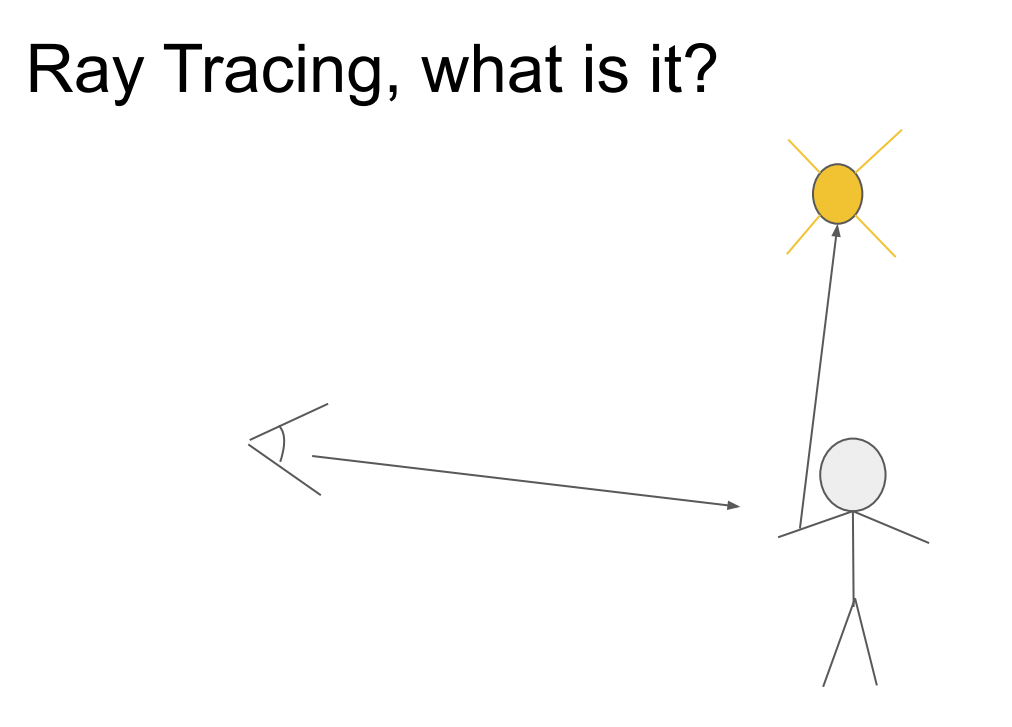

### How does one trace a ray?

• Checking all triangles is slow

- Bounding Volume Hierarchies
	- Of course there is a tree structure
	- Every node has a bounding box

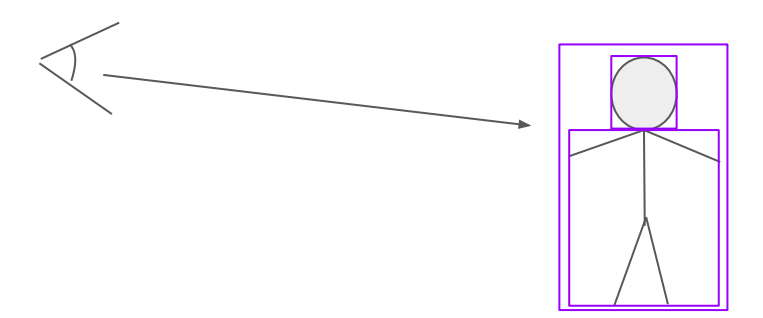

# Tracing Rays

### Hardware RT acceleration on RDNA 2

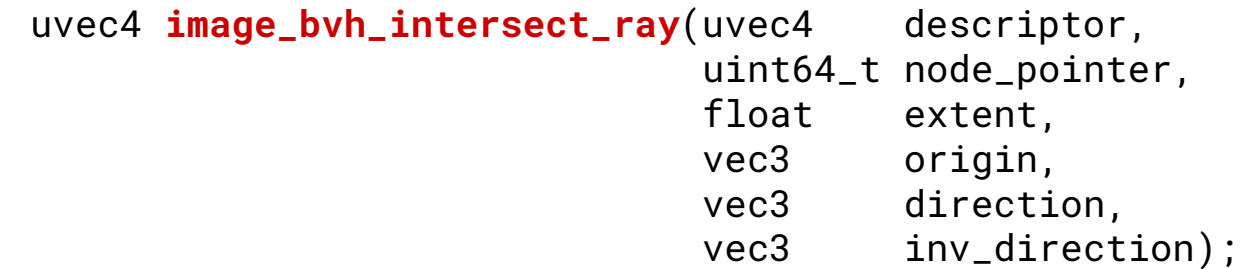

Returns:

- Internal node: id of intersecting children or -1
- Triangle node: distance and barycentric coordinates of intersection

### BVH nodes on RDNA 2

**Triangle node (64 bytes)**

```
vec3 vertices[5];
 uint flags;
```
● Allows up to 4 triangles using pointer tags

#### **Internal fp32 node (128 bytes)**

 uint child\_id[4]; struct { vec3 min; vec3 max; } child\_bound[4];

#### **Internal fp16 node (64 bytes)**

Above with fp16 bounds

### How to trace a ray on RDNA2?

- Using shader code!
- Depth First Search

### Occupancy woes

- You typically need a stack for DFS
- Backtracking means more box node intersections

Options for stack:

- VRAM
- LDS (shared memory)

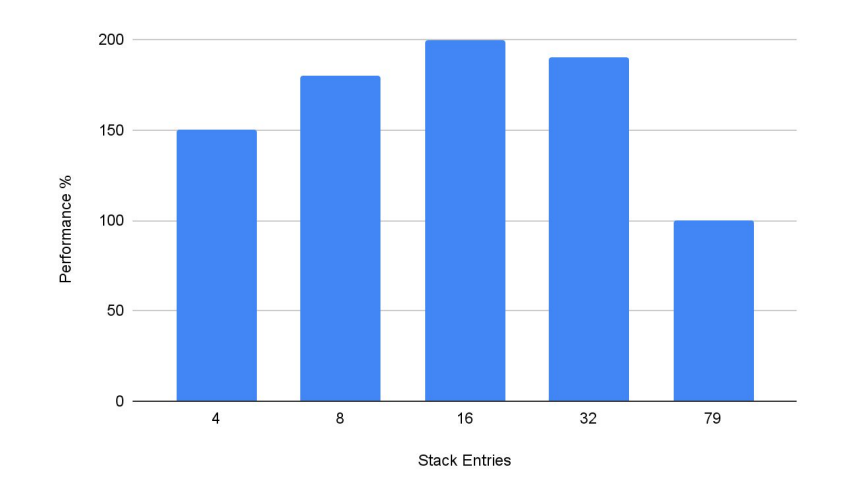

### Short stack + backtracking

- 16 entry stack in LDS
- Backtrack if stack is empty
	- Less than 1% of iterations has a lane that is backtracking.

Bonus: No depth limits on BVH

### Support on older GPUs

- Implement the single instruction in software
- Works for all supported GPUs

#### **Ray Tracing Performance**

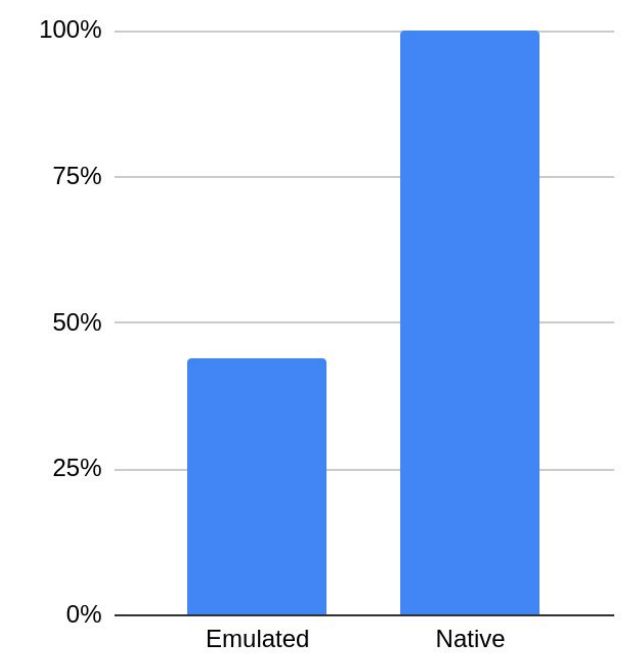

# Building a BVH

### Naive BVH Construction

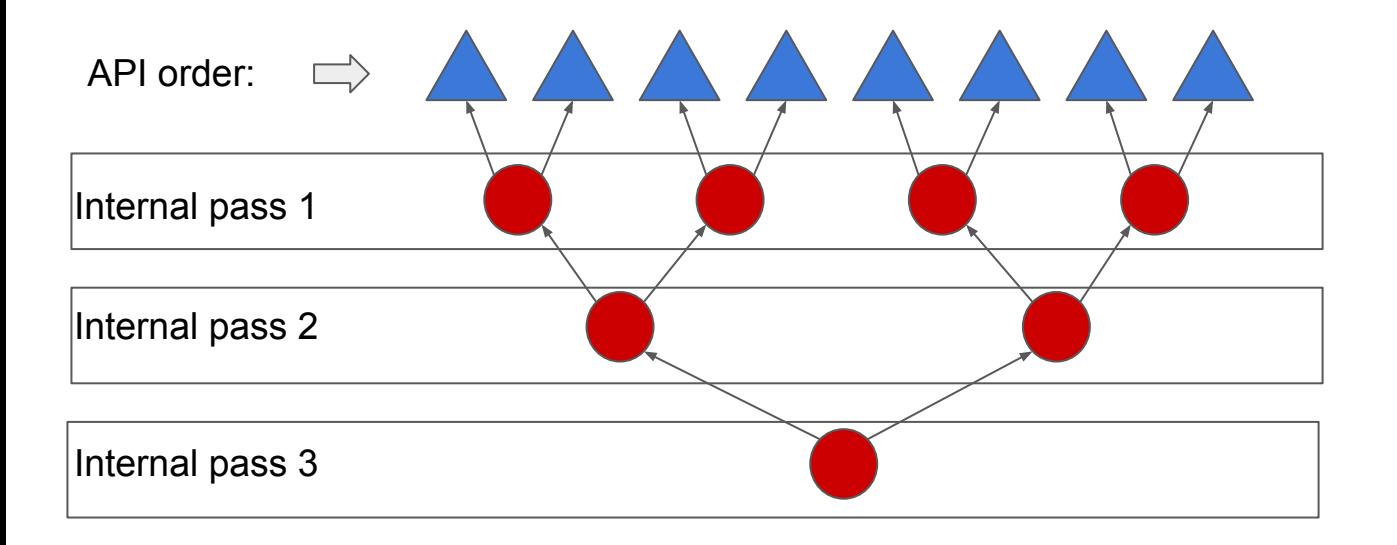

### CTS Fails

- This is very dependent on triangle order
- CTS had a test that hits worst-case

Idea: Sort triangles first

● E.g. on center of bounding box.

### Morton Codes

- X:  $x_6x_5x_4x_3x_2x_1x_0$
- Y:  $y_6y_5y_4y_3y_2y_1y_0$
- $Z: z_6 z_5 z_4 z_3 z_2 z_1 z_0$

->

 $Z_6Y_6X_6Z_5Y_5X_5Z_4Y_4X_4Z_3Y_3X_3Z_2Y_2X_2Z_1Y_1X_1Z_0Y_0X_0$ 

### Going further

Still significantly worse than what is possible.

Further experiments:

- Top-down build using SAH with binning
- Parallel Locally-Ordered Clustering

Giving similar results.

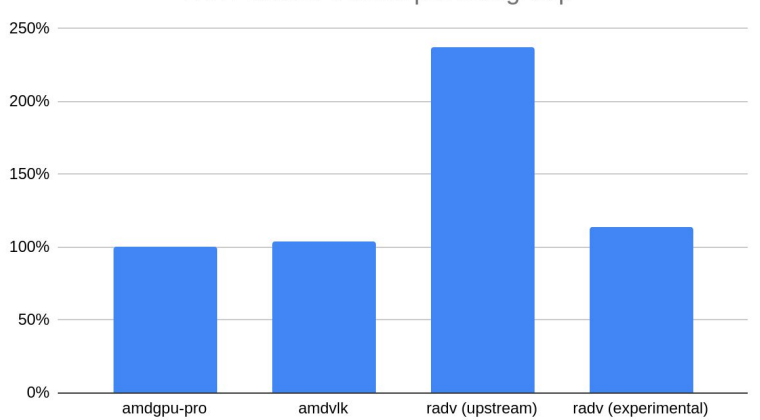

**BVH Nodes Visited per Subgroup** 

### Other BVH builders

- Intel GRL code
	- Heavily dependent on cmdbuffer gymnastics that we can't do ..
- Gpurt (RT implementation of AMDVLK)
	- Written in HLSL
	- Gislang support for HLSL is incomplete/broken
	- DXC was considered not an appropriate dependency

Walked into the NIH trap pretty easily ...

## RT Pipelines

### How to trace rays: the easy way

Ray Queries

```
rayQueryEXT rayQuery;
rayQueryInitializeEXT(rayQuery, topLevelAS, gl_RayFlagsTerminateOnFirstHitEXT, 
                       mask, origin, tmin, direction, tmax);
```

```
while (rayQueryProceedEXT(rayQuery)) {
    // process current intersection for e.g. opaqueness
}
```

```
if (rayQueryGetIntersectionTypeEXT(rayQuery, true) == 
     gl_RayQueryCommittedIntersectionTriangleEXT) {
    // hit a triangle
}
```
### How to trace rays: the complicated way

#### • Ray Tracing pipelines

- Callback based
- Every callback is a new shader stage
- Many shaders of the same stage possible with a binding table.
- Callbacks can trace more rays (recursion)

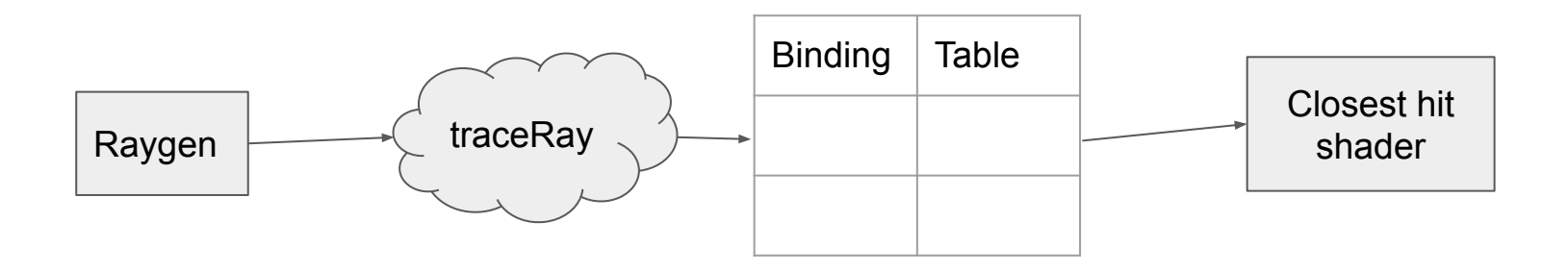

### Implementation

- Lower the shader to continuation passing style:
	- Shader ends after traceRay
	- Have a new resume shader for after the traceRay finishes
- Give each shader a unique id

```
void main() {
    // pre-trace stuff
    traceRay(...);
    // post-trace stuff
}
```
void main() { // pre-trace stuff // push all the variables to scratch stack // push resume shader id to scratch stack next\_shader\_id = TRACE\_RAYS\_SHADER\_ID; }

void main() { // pop everything from stack // post-trace stuff next shader  $id = /*$  value from top of stack  $*/$ }

### Implementation 2

• Tie all this together with a big loop and switch

```
void main() {
   uint next_shader_id= raygen_binding_table[0];
  while (next_shader_id != 0) {
      switch(next_shader_id) {
 …
 }
 }
}
```
### Not Meeting Expectations

- Pipeline libraries come with expectations
- Recompiling everything every time does not meet those expectations

```
uniform_next_shader_addr = 
get_first_active_lane(next_shader_addr);
// indirect branch to uniform_next_shader_addr
```
- Allows for separate compilation
- But needs ACO changes

### Current Status

### Using Raytracing in RADV

Ray Queries: Enabled by default

Ray Tracing Pipelines: Use RADV\_PERFTEST=rt

• Main blocker: separate compilation of shaders

### Games

Working RT Effects:

- Quake 2 RTX
- Control
- Deathloop
- Resident Evil Village
- Metro Exodus: Extended Edition

#### **Performance**

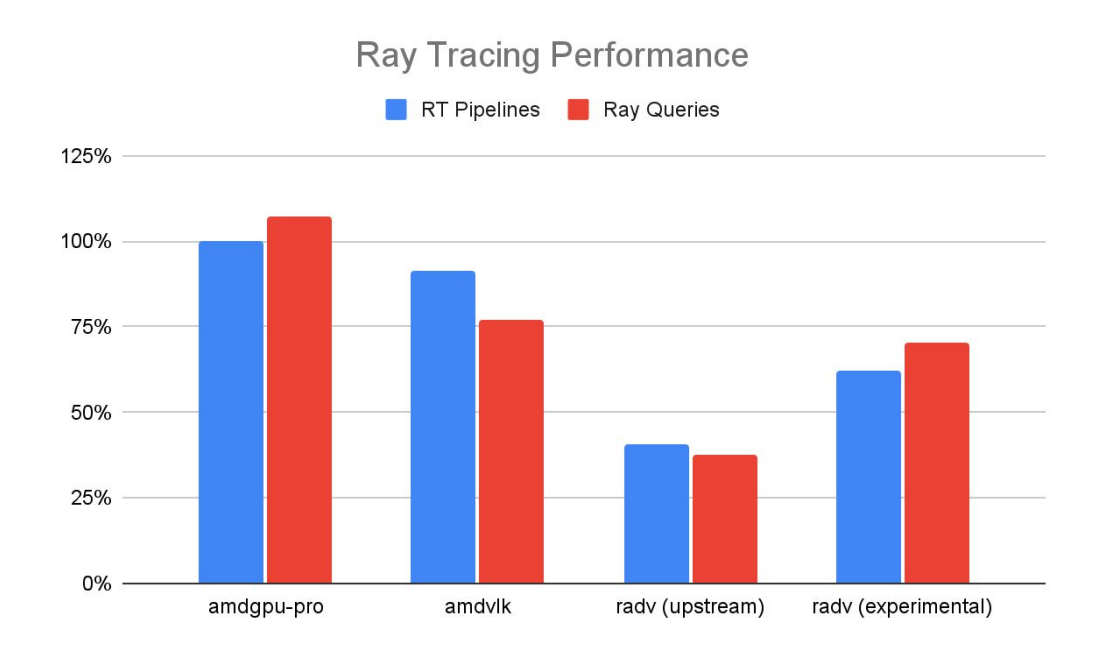

### Radeon Rays Analyzer

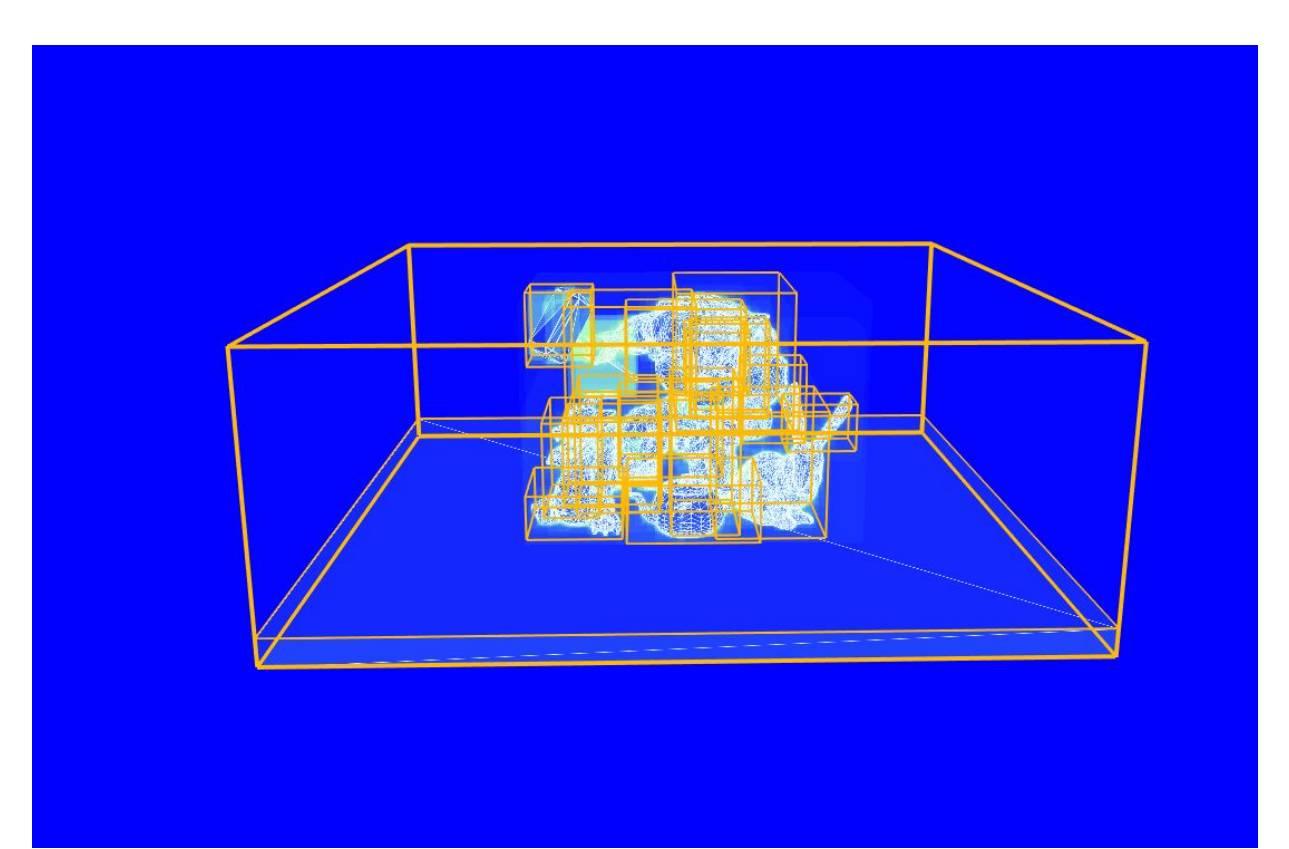

### New Contributors

- Konstantin Seurer
- Friedrich Vock

Made some great contributions for raytracing

# Next Steps

### Next Steps: Features

- Separate shader compilation ○ Enable ray tracing by default
- Indirect BVH builds
	- Needed for DXR 1.1

### Next steps: Performance

- Land better BVH building algorithms
- Use multiple triangles per node & fp16 box nodes
- Microoptimize the hell out of the traversal loop
- Optimizations for the main loop: tail calls etc.